# Flow-tools Tutorial

Mark Fullmer maf@splintered.net

# Agenda

- Network flows
- Cisco / Juniper implementation **NetFlow**
- Cisco / Juniper Configuration
- flow-tools programs overview and examples from Abilene and Ohio-Gigapop

### Network Flows

- Packets or frames that have a common attribute.
- Creation and expiration policy what conditions start and stop a flow.
- Counters packets, bytes, time.
- Routing information AS, network mask, interfaces.

## Network Flows

- Unidirectional or bidirectional.
- Bidirectional flows can contain other information such as round trip time, TCP behavior.
- Application flows look past the headers to classify packets by their contents.
- Aggregated flows flows of flows.

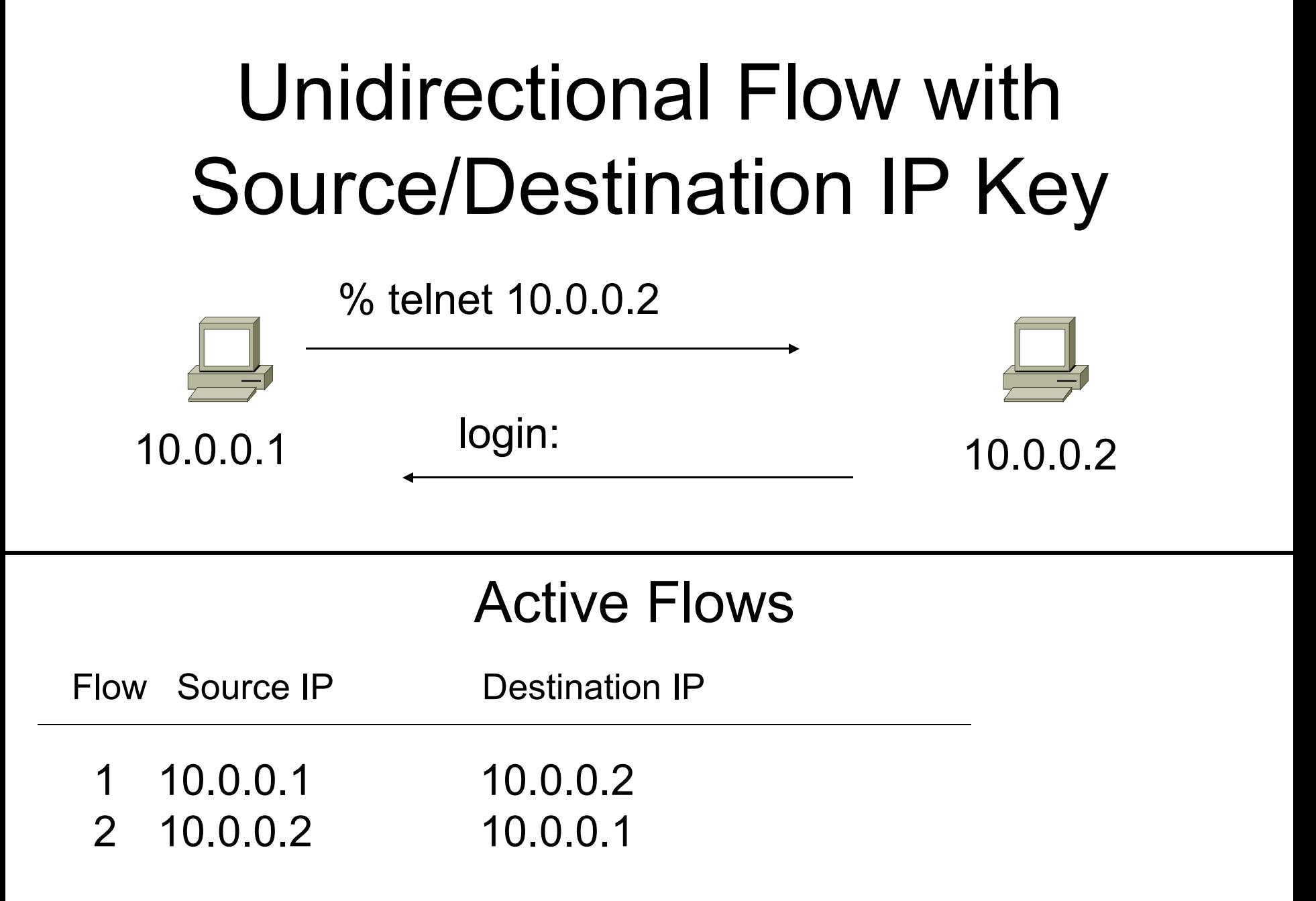

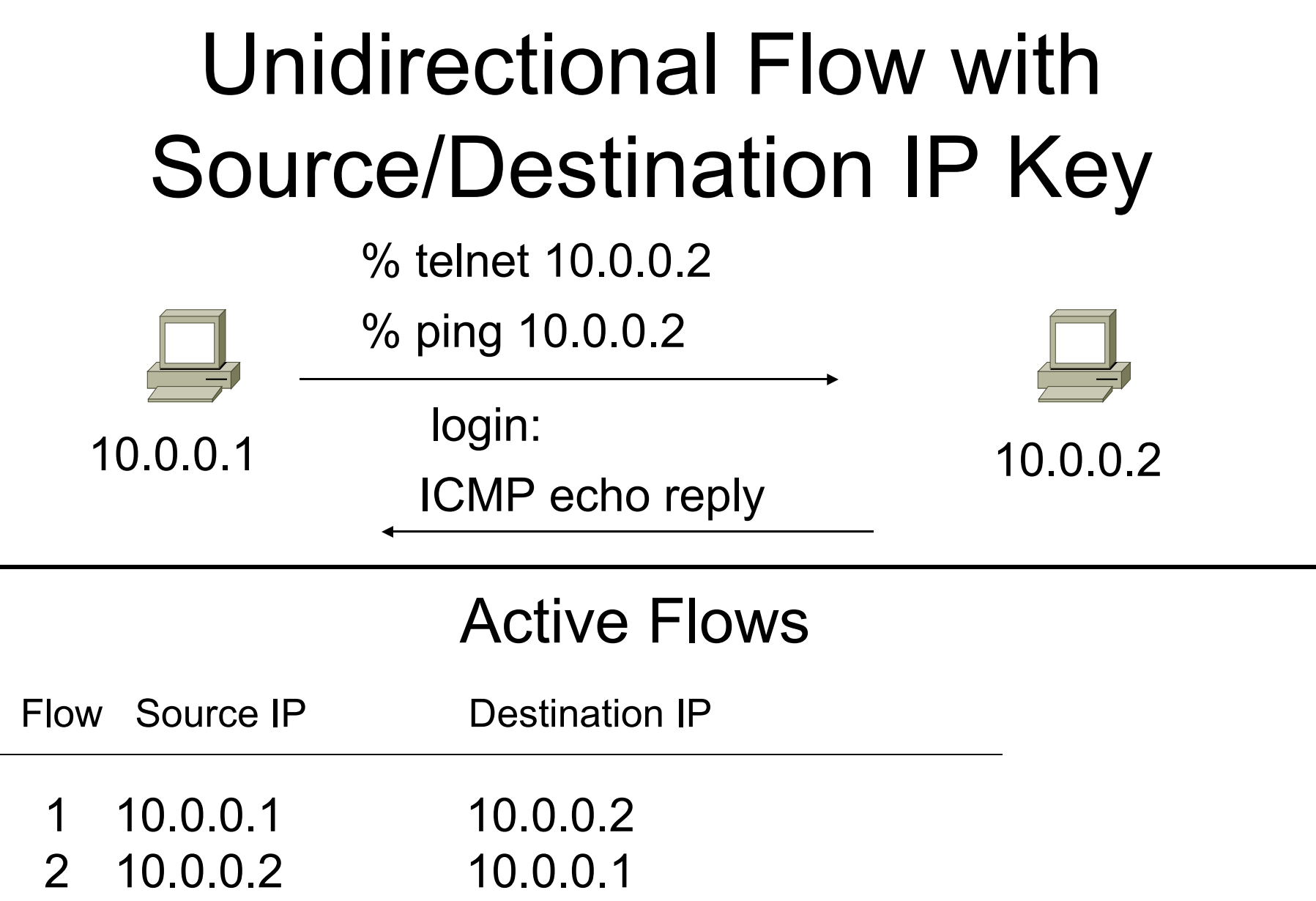

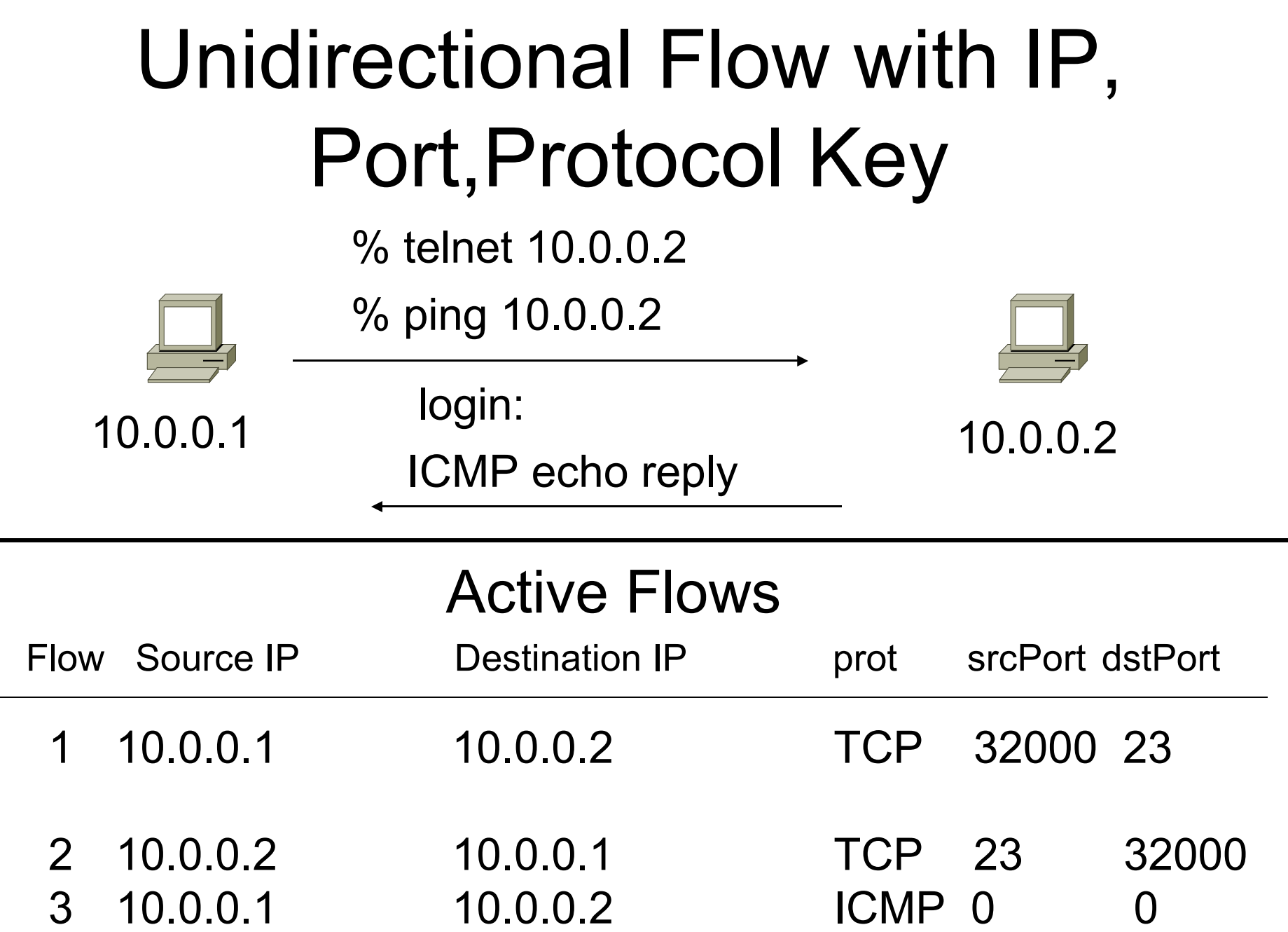

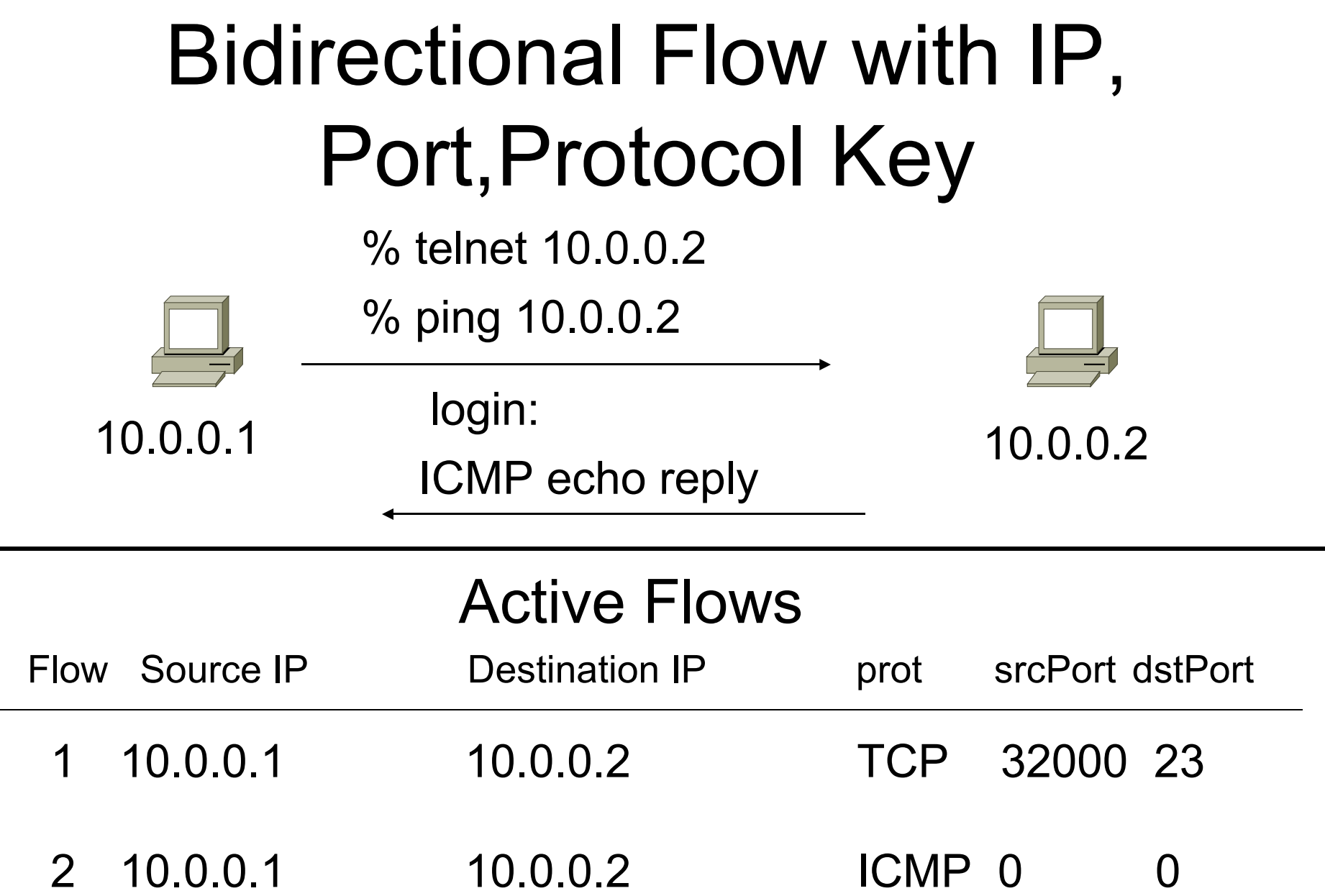

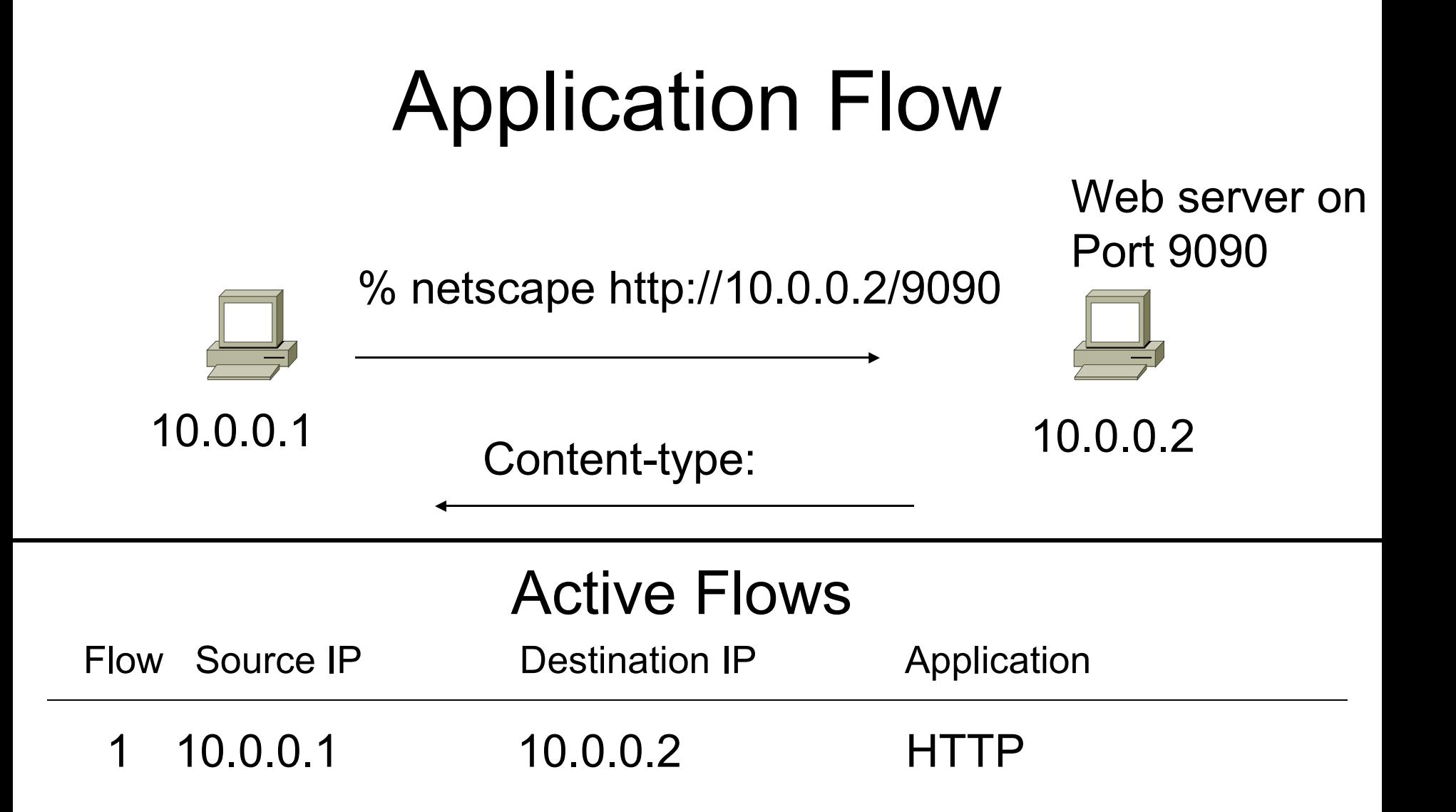

# Aggregated Flow

#### Main Active flow table

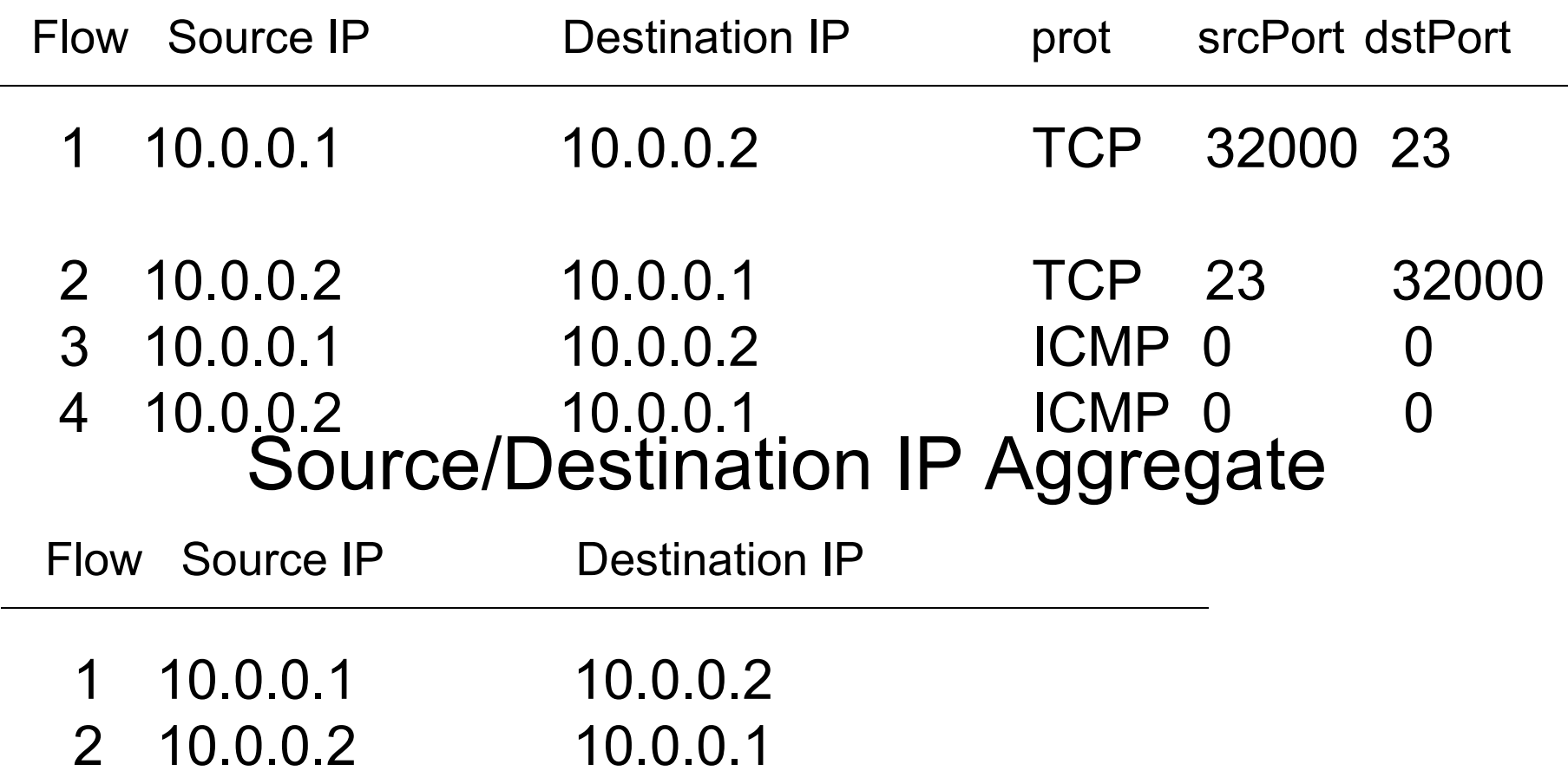

# Flow Descriptors

- A Key with more elements will generate more flows.
- Greater number of flows leads to more post processing time to generate reports, more memory and CPU requirements for device generating flows.
- Depends on application. Traffic engineering vs. intrusion detection.

# Flow Accounting

- Accounting information accumulated with flows.
- Packets, Bytes, Start Time, End Time.
- Network routing information masks and autonomous system number.

# Flow Collection

- Passive monitor.
- Router other existing network device.

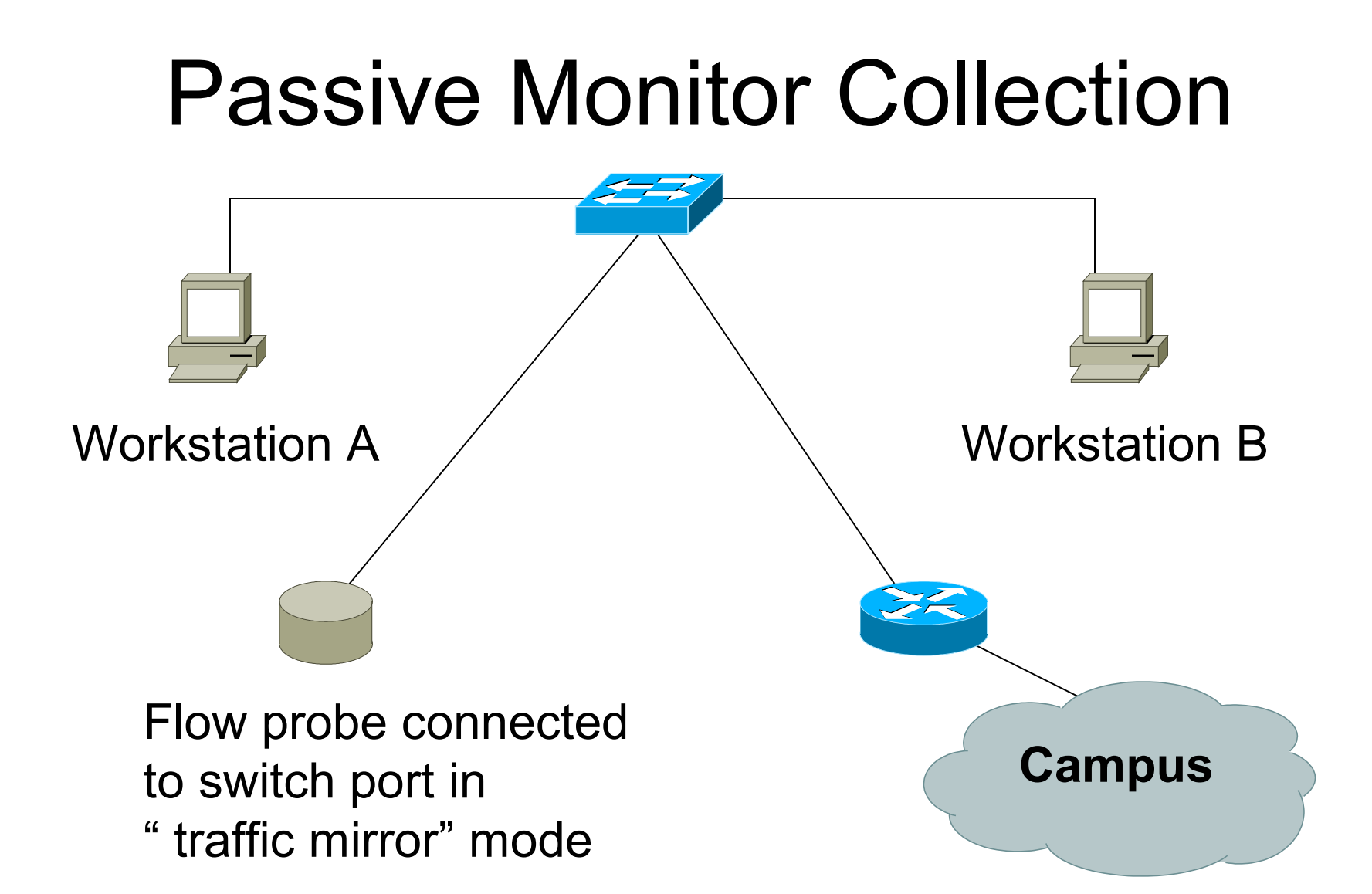

#### Router Collection

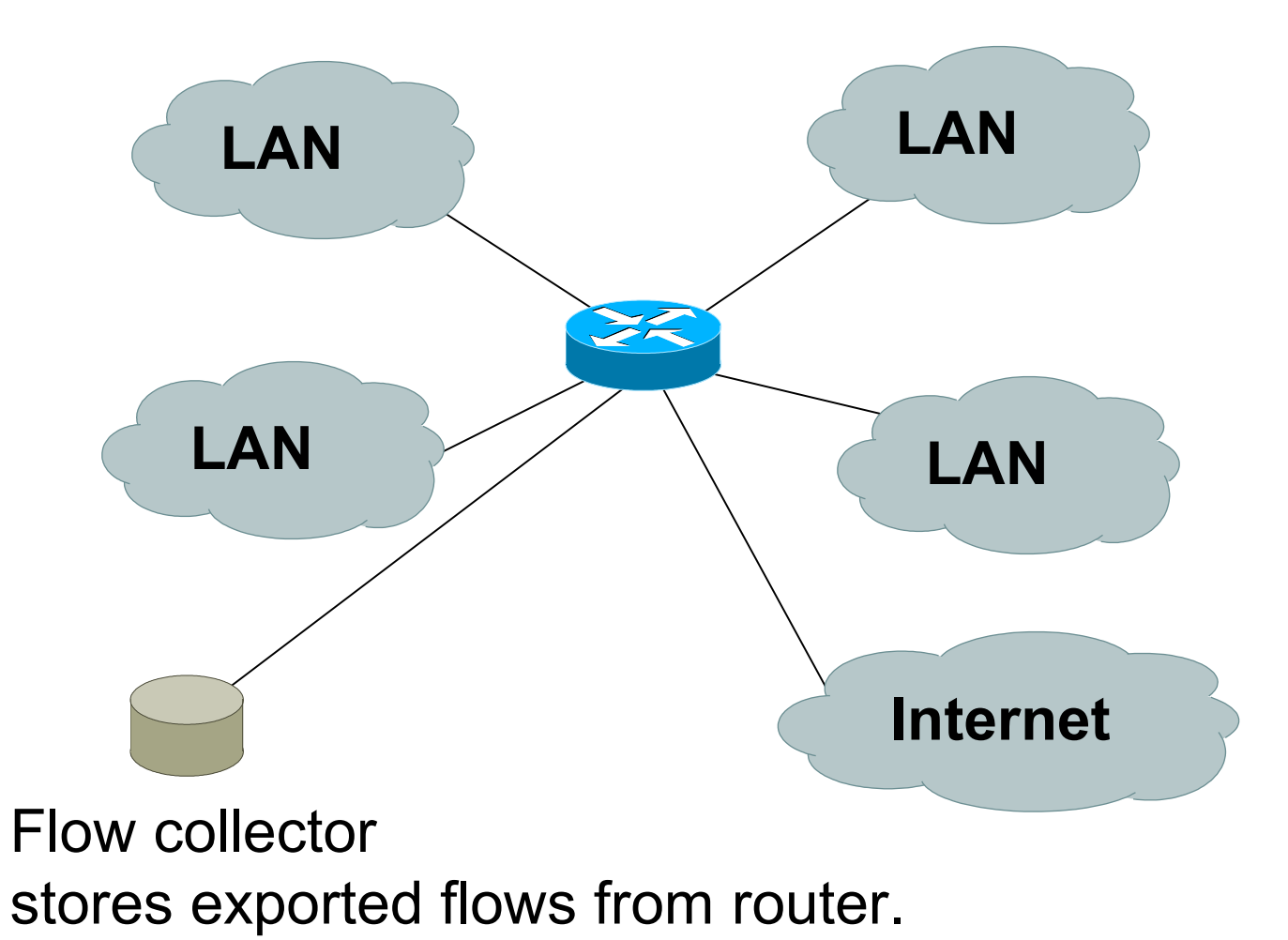

#### Passive Monitor

- Directly connected to a LAN segment via a switch port in "mirror" mode, optical splitter, or repeated segment.
- Generate flows for all local LAN traffic.
- Must have an interface or monitor deployed on each LAN segment.
- Support for more detailed flows bidirectional and application.

## Router Collection

- Router will generate flows for traffic that is directed to the router.
- Flows are not generated for local LAN traffic.
- Limited to "simple" flow criteria (packet headers).
- Generally easier to deploy no new equipment.

### Cisco NetFlow

- Unidirectional flows.
- IPv4 unicast and multicast.
- Aggregated and unaggregated.
- Flows exported via UDP.
- Supported on IOS and CatIOS platforms.
- Catalyst NetFlow is different implementation.

# Cisco NetFlow Versions

- 4 Unaggregated types (1,5,6,7).
- 14 Aggregated types (8.x).
- Each version has its own packet format.
- Version 1 does not have sequence numbers – no way to detect lost flows.
- The "version" defines what type of data is in the flow.
- Some versions specific to Catalyst platform.

- Key fields: Source/Destination IP, Source/Destination Port, IP Protocol, ToS, Input interface.
- Accounting: Packets, Octets, Start/End time, Output interface
- Other: Bitwise OR of TCP flags.

- Key fields: Source/Destination IP, Source/Destination Port, IP Protocol, ToS, Input interface.
- Accounting: Packets, Octets, Start/End time, Output interface.
- Other: Bitwise OR of TCP flags, Source/Destination AS and IP Mask.
- Packet format adds sequence numbers for detecting lost exports.

- Aggregated v5 flows.
- 3 Catalyst 65xx specific that correspond to the configurable flow mask.
- Much less data to post process, but lose fine granularity of v5 – no IP addresses.

- AS
- Protocol/Port
- Source Prefix
- Destination Prefix
- Prefix
- Destination (Catalyst 65xx)
- Source/Destination (Catalyst 65xx)
- Full Flow (Catalyst 65xx)

- ToS/AS
- ToS/Protocol/Port
- ToS/Source Prefix
- ToS/Destination Prefix
- Tos/Source/Destination Prefix
- ToS/Prefix/Port

# NetFlow Packet Format

- Common header among export versions.
- All but v1 have a sequence number.
- Version specific data field where N records of data type are exported.
- N is determined by the size of the flow definition. Packet size is kept under ~1480 bytes. No fragmentation on Ethernet.

# NetFlow v5 Packet Example

IP/UDP packet

**NetFlow** v5 header

v5 record

…

…

v5 record

#### NetFlow v5 Packet (Header)

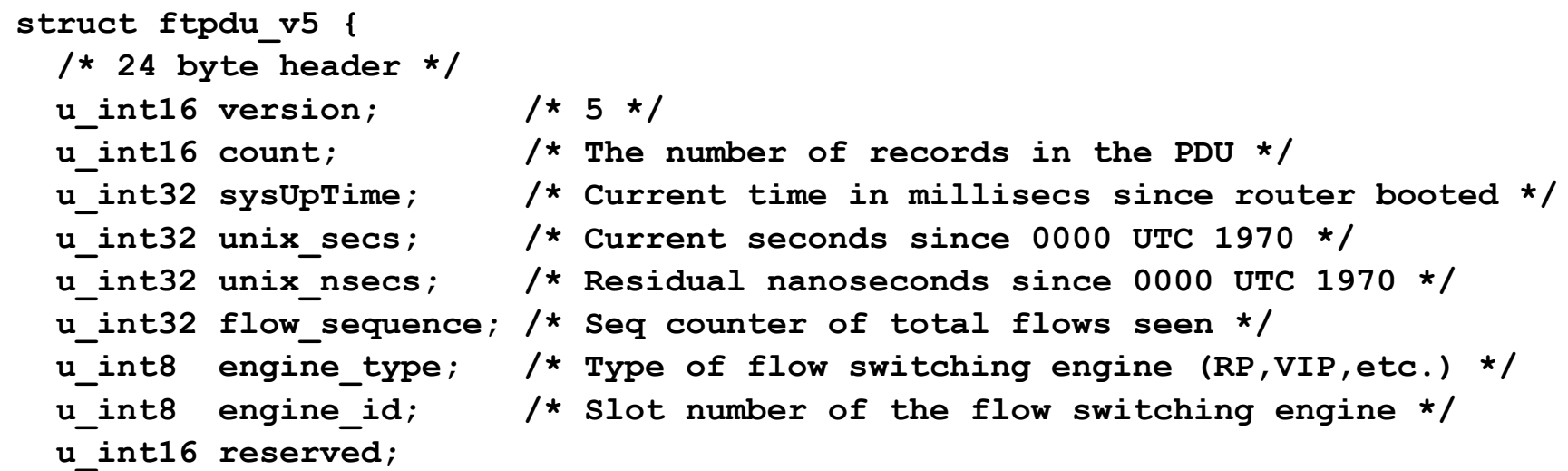

#### NetFlow v5 Packet (Records)

```
/* 48 byte payload */
struct ftrec_v5 {
  u_int32 srcaddr; /* Source IP Address */
  u_int32 dstaddr; /* Destination IP Address */
 u int32 nexthop; /* Next hop router's IP Address */
 u int16 input; \frac{1}{x} Input interface index */
 u int16 output; /* Output interface index */
 u int32 dPkts; /* Packets sent in Duration */
 u int32 dOctets; /* Octets sent in Duration. */
 u int32 First; /* SysUptime at start of flow */
 u int32 Last; \frac{1}{x} and of last packet of flow */
 u int16 srcport; /* TCP/UDP source port number or equivalent */
  u_int16 dstport; /* TCP/UDP destination port number or equiv */
  u_int8 pad;
 u int8 tcp flags; /* Cumulative OR of tcp flags */
 u int8 prot; /* IP protocol, e.g., 6=TCP, 17=UDP, ... */
 u int8 tos; /* IP Type-of-Service */
 u int16 src as; /* originating AS of source address */
 u int16 dst as; /* originating AS of destination address */
 u int8 src mask; /* source address prefix mask bits */
 u int8 dst mask; /* destination address prefix mask bits */
  u_int16 drops;
 } records[FT_PDU_V5_MAXFLOWS];
```
# NetFlow v8 Packet Example (AS Aggregation)

IP/UDP packet

**NetFlow** v8 header

v8 record

…

…

v8 record

### NetFlow v8 AS agg. Packet

```
struct ftpdu_v8_1 {
 /* 28 byte header */
 u_int16 version; /* 8 */
u int16 count; /* The number of records in the PDU */u int32 sysUpTime; /* Current time in millisecs since router booted */
u int32 unix secs; /* Current seconds since 0000 UTC 1970 */
u int32 unix nsecs; /* Residual nanoseconds since 0000 UTC 1970 */
u int32 flow sequence; /* Seq counter of total flows seen */
u int8 engine type; /* Type of flow switching engine (RP,VIP, etc.) */
u int8 engine id; /* Slot number of the flow switching engine */
u int8 aggregation; /* Aggregation method being used */
u int8 agg version; /* Version of the aggregation export */
 u_int32 reserved;
 /* 28 byte payload */
 struct ftrec_v8_1 {
   u_int32 dFlows; /* Number of flows */
  u int32 dPkts; /* Packets sent in duration */
   u_int32 dOctets; /* Octets sent in duration */
  u int32 First; /* SysUpTime at start of flow */
  u int32 Last; \frac{1}{x} and of last packet of flow */
  u int16 src as; /* originating AS of source address */
  u int16 dst as; /* originating AS of destination address */
  u int16 input; \frac{1}{2} /* input interface index */
  u int16 output; /* output interface index */
  } records[FT_PDU_V8_1_MAXFLOWS];
```
- Configured on each input interface.
- Define the version.
- Define the IP address of the collector (where to send the flows).
- Optionally enable aggregation tables.
- Optionally configure flow timeout and main (v5) flow table size.
- Optionally configure sample rate.

**interface FastEthernet0/0/0 ip address 10.0.0.1 255.255.255.0 no ip directed-broadcast ip route-cache flow**

**interface ATM1/0/0 no ip address no ip directed-broadcast ip route-cache flow**

**interface Loopback0 ip address 10.10.10.10 255.255.255.255 no ip directed-broadcast**

**ip flow-export version 5 origin-as ip flow-export destination 10.0.0.10 5004 ip flow-export source loopback 0**

**ip flow-aggregation cache prefix export destination 10.0.0.10 5555 enabled**

**krc4#sh ip flow export Flow export is enabled Exporting flows to 10.0.0.10 (5004) Exporting using source IP address 10.10.10.10 Version 5 flow records, origin-as Cache for prefix aggregation: Exporting flows to 10.0.0.10 (5555) Exporting using source IP address 10.10.10.10 3176848179 flows exported in 105898459 udp datagrams 0 flows failed due to lack of export packet 45 export packets were sent up to process level 0 export packets were punted to the RP 5 export packets were dropped due to no fib 31 export packets were dropped due to adjacency issues 0 export packets were dropped due to fragmentation failures 0 export packets were dropped due to encapsulation fixup failures 0 export packets were dropped enqueuing for the RP 0 export packets were dropped due to IPC rate limiting 0 export packets were dropped due to output drops**

**krc4#sho ip ca fl**

**IP packet size distribution (106519M total packets):**

 **1-32 64 96 128 160 192 224 256 288 320 352 384 416 448 480 .002 .405 .076 .017 .011 .010 .007 .005 .004 .005 .004 .004 .003 .002 .002**

 **512 544 576 1024 1536 2048 2560 3072 3584 4096 4608 .002 .006 .024 .032 .368 .000 .000 .000 .000 .000 .000**

**IP Flow Switching Cache, 4456704 bytes 36418 active, 29118 inactive, 3141073565 added 3132256745 ager polls, 0 flow alloc failures Active flows timeout in 30 minutes Inactive flows timeout in 15 seconds**

 **last clearing of statistics never**

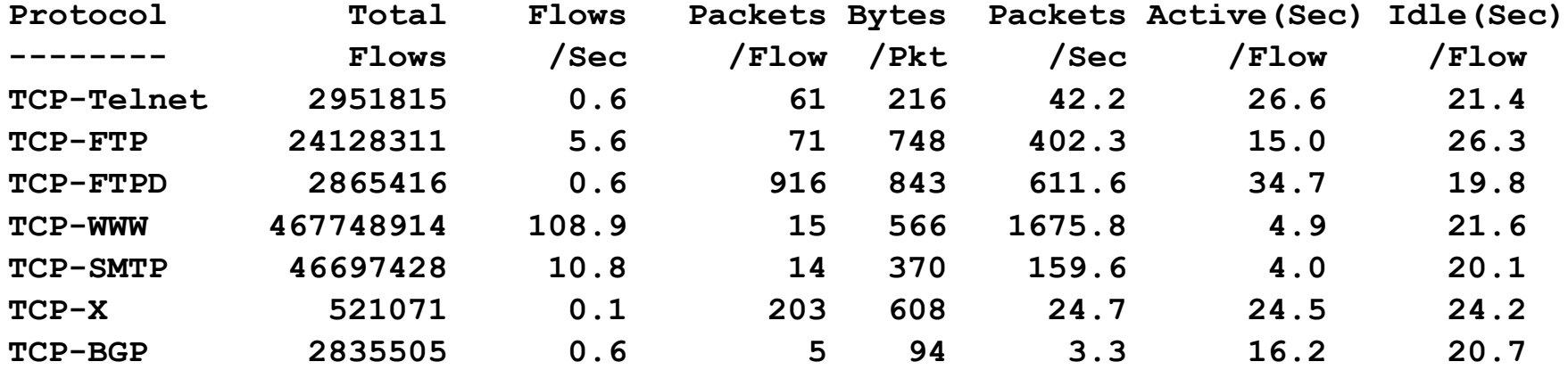

**krc4#sho ip ca fl**

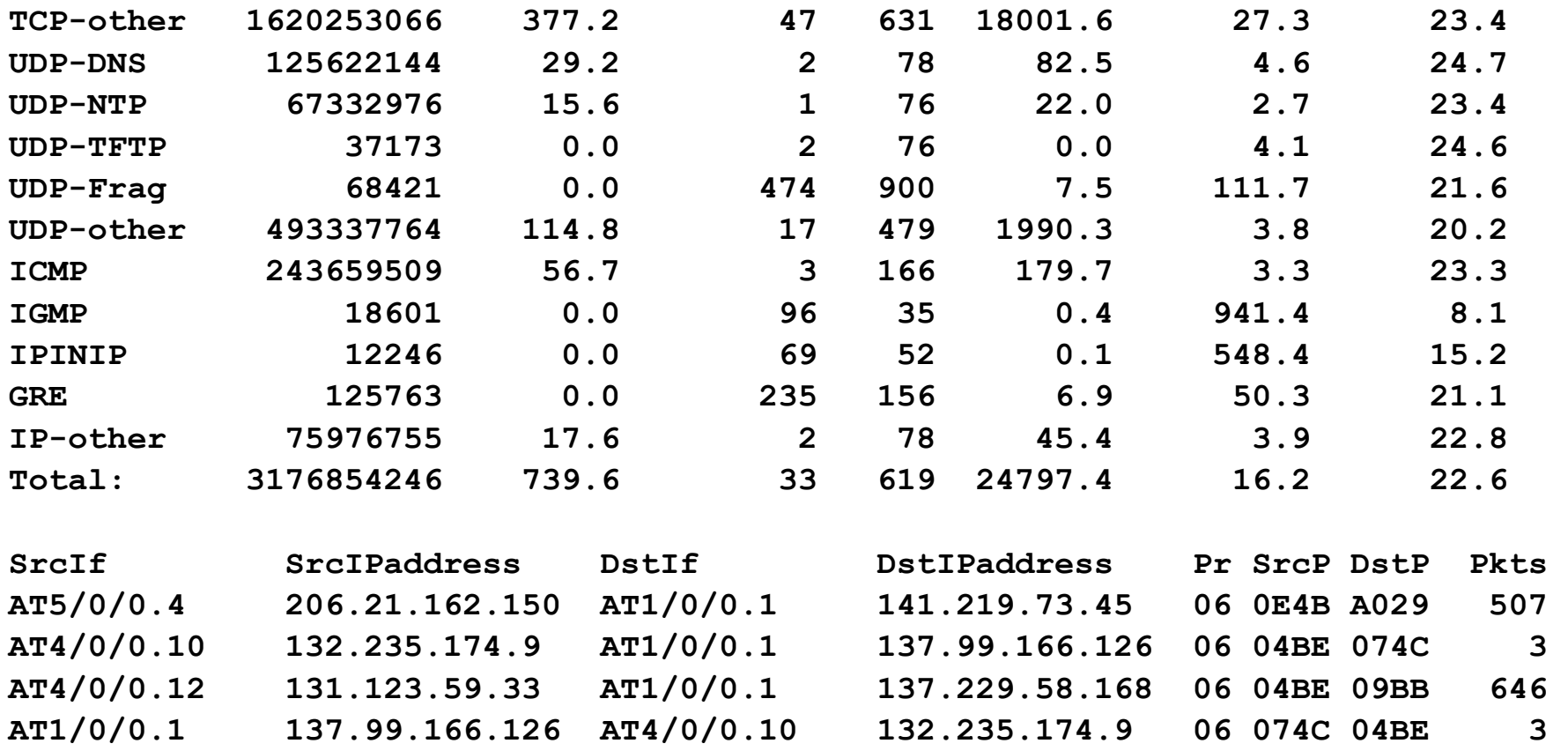

# Juniper Configration

- Sample packets with firewall filter and forward to routing engine.
- Sampling rate is limited to 7000pps. Fine for traffic engineering, but restrictive for DoS and intrusion detection.
- Juniper calls NetFlow cflowd.
# Juniper Configration

#### Firewall filter Enable sampling / flows

**}**

```
firewall {
    filter all {
        term all {
            then {
                sample;
                accept;
 }
 }
     }
}
```

```
forwarding-options {
    sampling {
        input {
           family inet {
               rate 100;
 }
 }
       output {
           cflowd 10.0.0.16{
              port 2055;
              version 5;
 }
 }
 }
```
# Juniper Configration

#### Apply firewall filter to each interface.

```
interfaces {
    ge-0/3/0 {
       unit 0 {
           family inet {
             filter {
                  input all;
                 output all;
 }
              address 192.148.244.1/24;
 }
 }
 }
```
### Flow-tools

- Collection of programs to post process Cisco NetFlow compatible flows.
- Written in C, designed to be fast (scales to large installations).
- Includes library (ftlib) for custom applications.
- Installation with configure;make;make install on most platforms (FreeBSD, Linux, Solaris, BSDi, NetBSD).

# flow-capture

- Collect NetFlow exports and stores to disk.
- Built in compression.
- Manages disk space by expiring older flow files at configurable limits.
- Detects lost flows by missing sequence numbers and stores with flow metadata.

### flow-fanout

- Replicate NetFlow UDP streams from one source to many destinations.
- Destination may be a multicast address.

# flow-expire

- Expire (remove) old flow files based on disk usage.
- Same functionality built in to flowcapture.
- Used when managing disk space in a distributed environment.

# Abilene Configuration

- Collect and process flows for Abilene routers.
- Use sampled NetFlow.
- Distribute flows to Asta and Arbor Networks.
- Nightly usage reports.
- Archive of raw anonymized flows.

# Collector Placement and configuration

- NetFlow is UDP so the collector should ideally be directly connected to the router to minimize packet loss and IP spoofing risks.
- No flow control. Undersized collector will drop flows. Monitor netstat –s | grep buf and configure syslog so dropped flows will be logged.

### flow-print

#### • Formatted output of flow files.

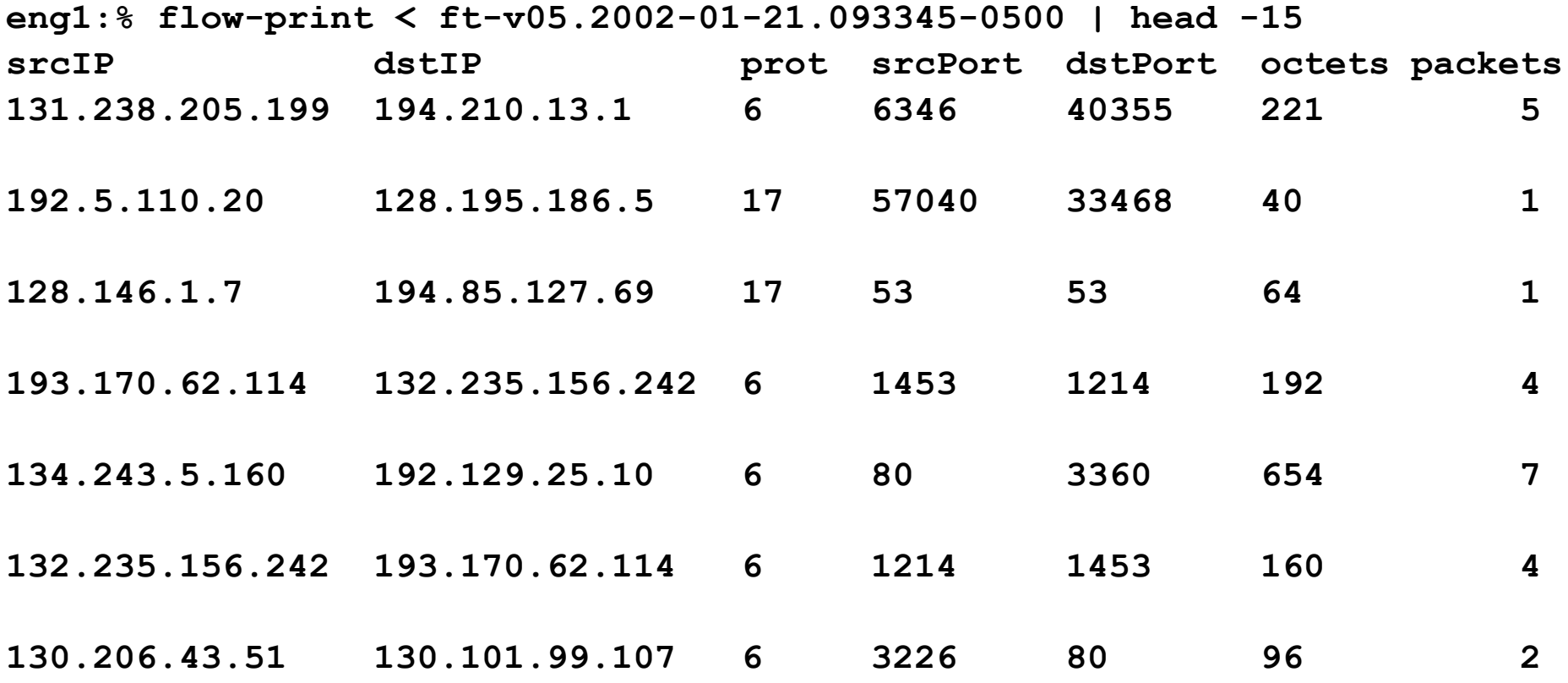

#### flow-cat

• Concat many flow files or directories of files.

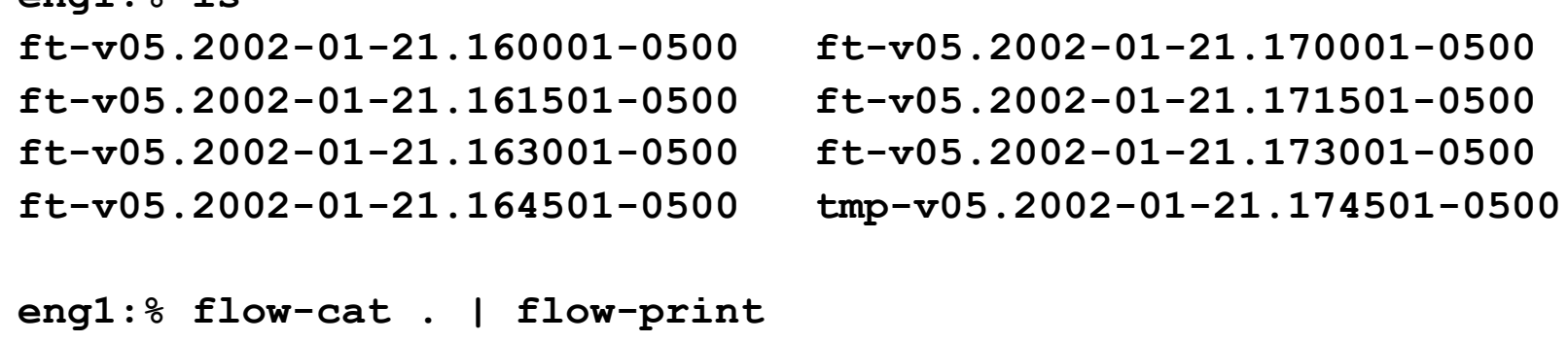

**eng1:% ls**

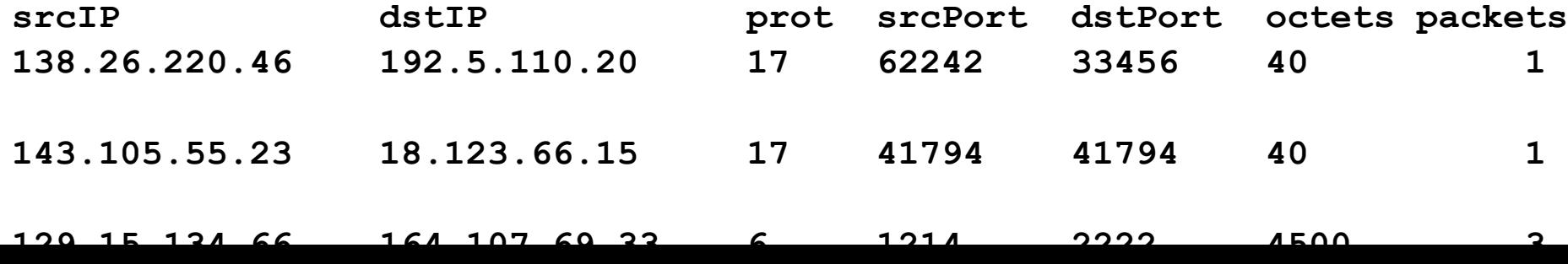

# flow-merge

- Flow-merge is similar to flow-cat except it maintains relative ordering of flows when combining the files.
- Typically used when combining flows from multiple collectors.

#### flow-filter

• Filter flows based on port, protocol, ASN, IP address, ToS bits, TCP bits, and tags.

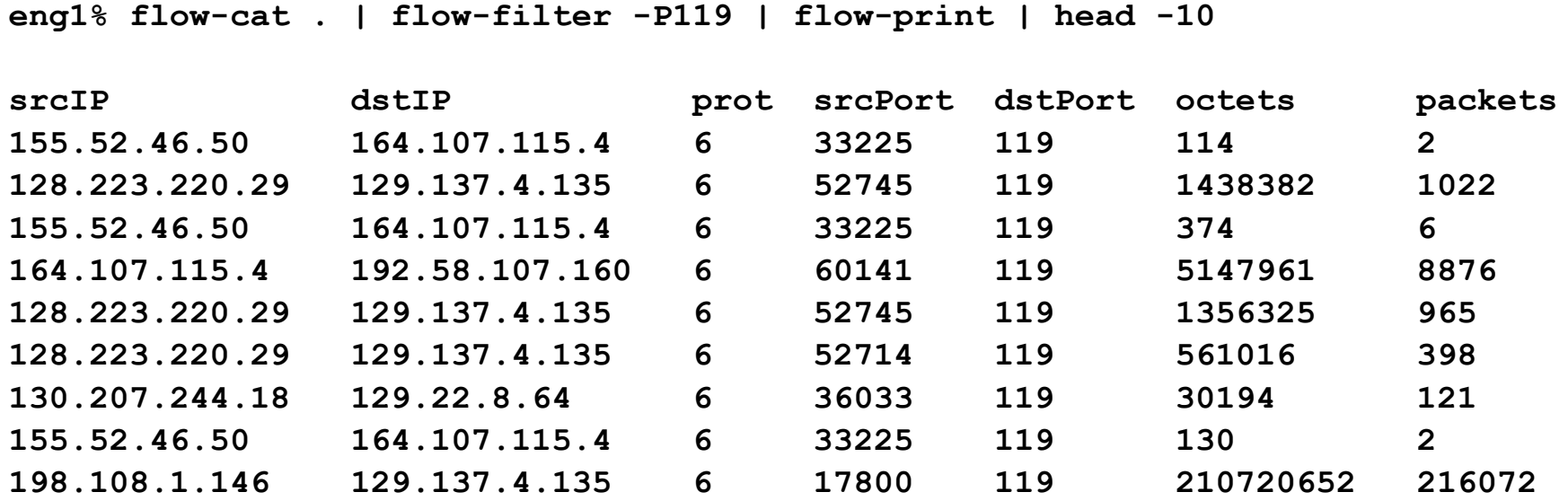

# flow-split

- Split flow files into smaller files.
- Typically used with flow-stat and graphing. For example if flow files are 1 hour and want 5 minute data points in graph, flow-split can take the 1 hour flow files and generate 5 minute files.

# flow-tag

- Adds a tag field to flows based on IP exporter, IP prefix, Autonomous System, or next hop.
- Like flow-filter used with other tools.
- Used to manage groups of prefixes or ASN's.

#### flow-header

• Display meta information in flow file.

```
eng1:% flow-header < ft-v05.2002-01-21.093345-0500
#
# mode: normal
# capture hostname: eng1.oar.net
# exporter IP address: 0.0.0.0
# capture start: Mon Jan 21 09:33:45 2002
# capture end: Mon Jan 21 09:45:01 2002
# capture period: 676 seconds
# compress: on
# byte order: little
# stream version: 3
# export version: 5
# lost flows: 0
# corrupt packets: 0
# sequencer resets: 0
# capture flows: 341370
#
```
#### flow-stat

- Generates reports from flow files.
- Output is readable and easily imported into graphing programs (gnuplot, etc).
- IP Address, IP address pairs, ports, packets, bytes, interfaces, next hop, Autonomous System, ToS bits, exporter, and tags.

#### flow-stat - summary

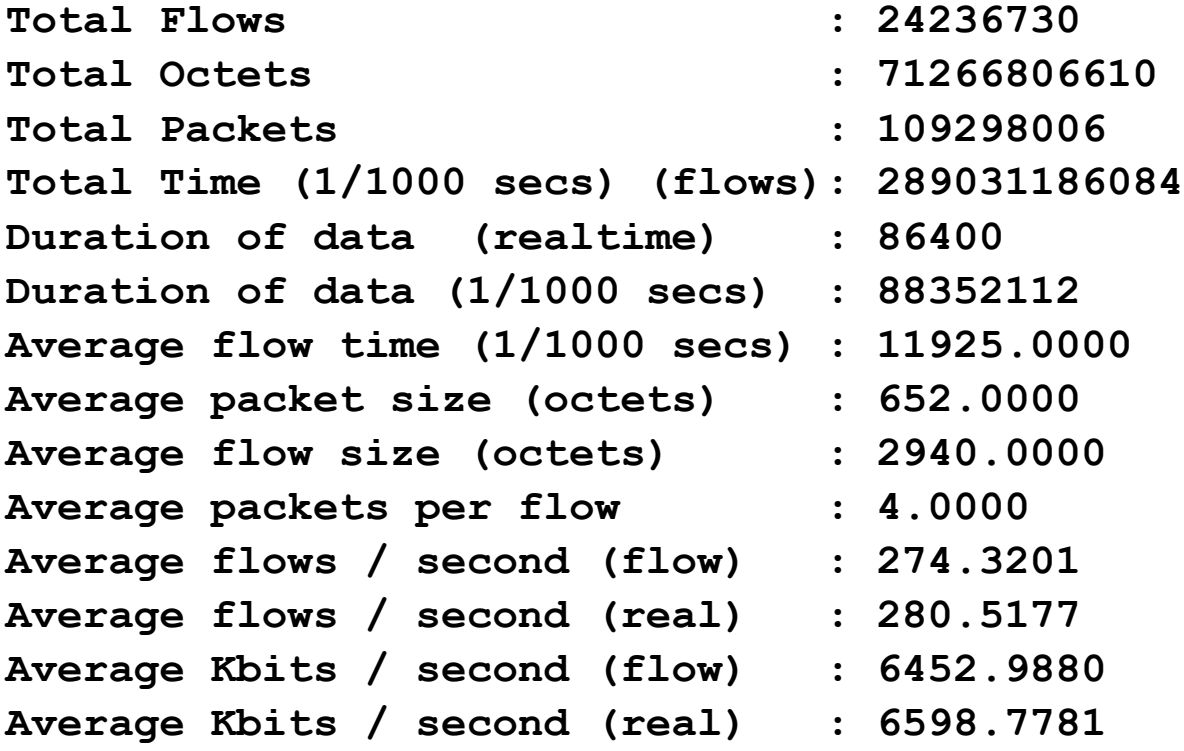

### flow-stat – Source AS % Total

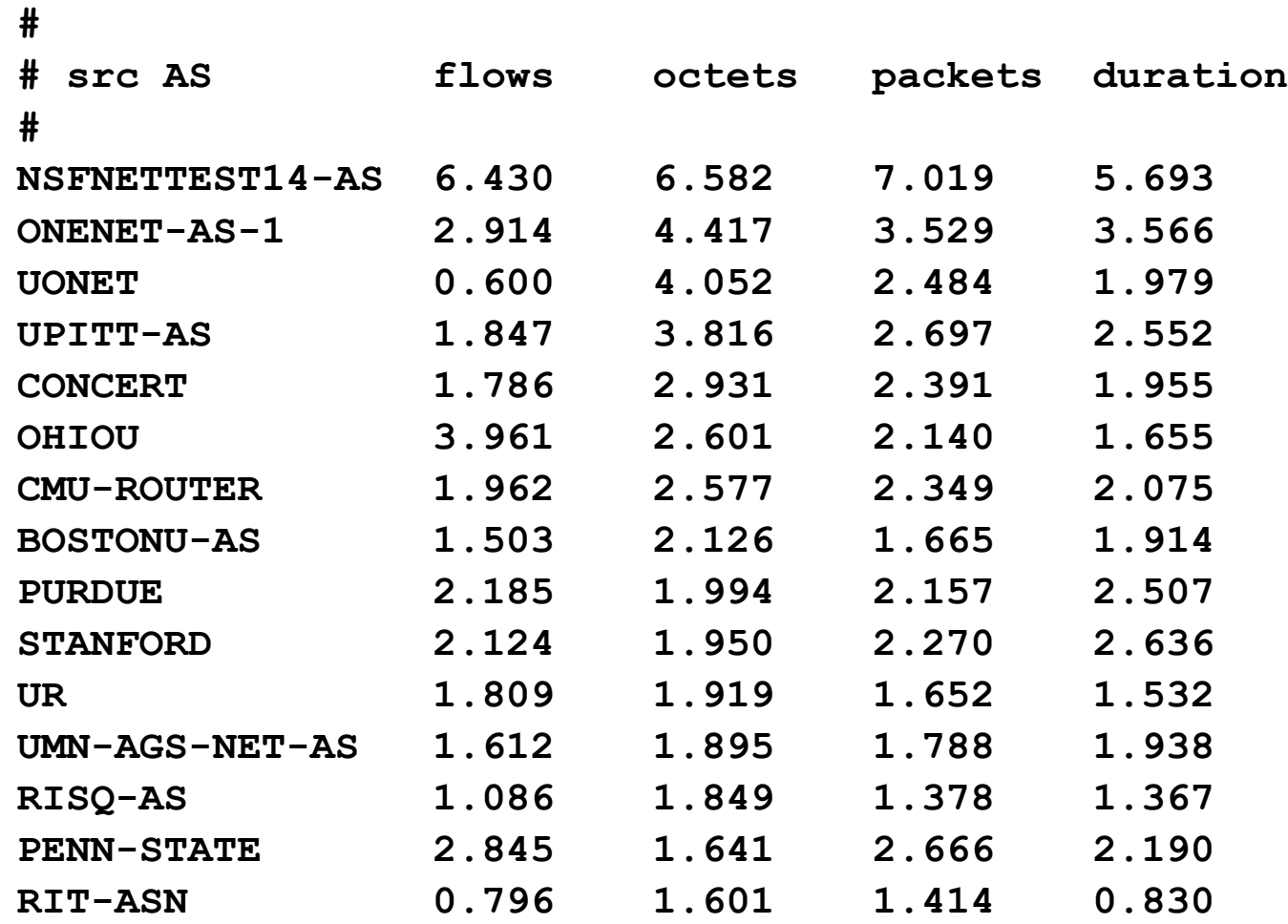

#### flow-stat – Dest AS % Total

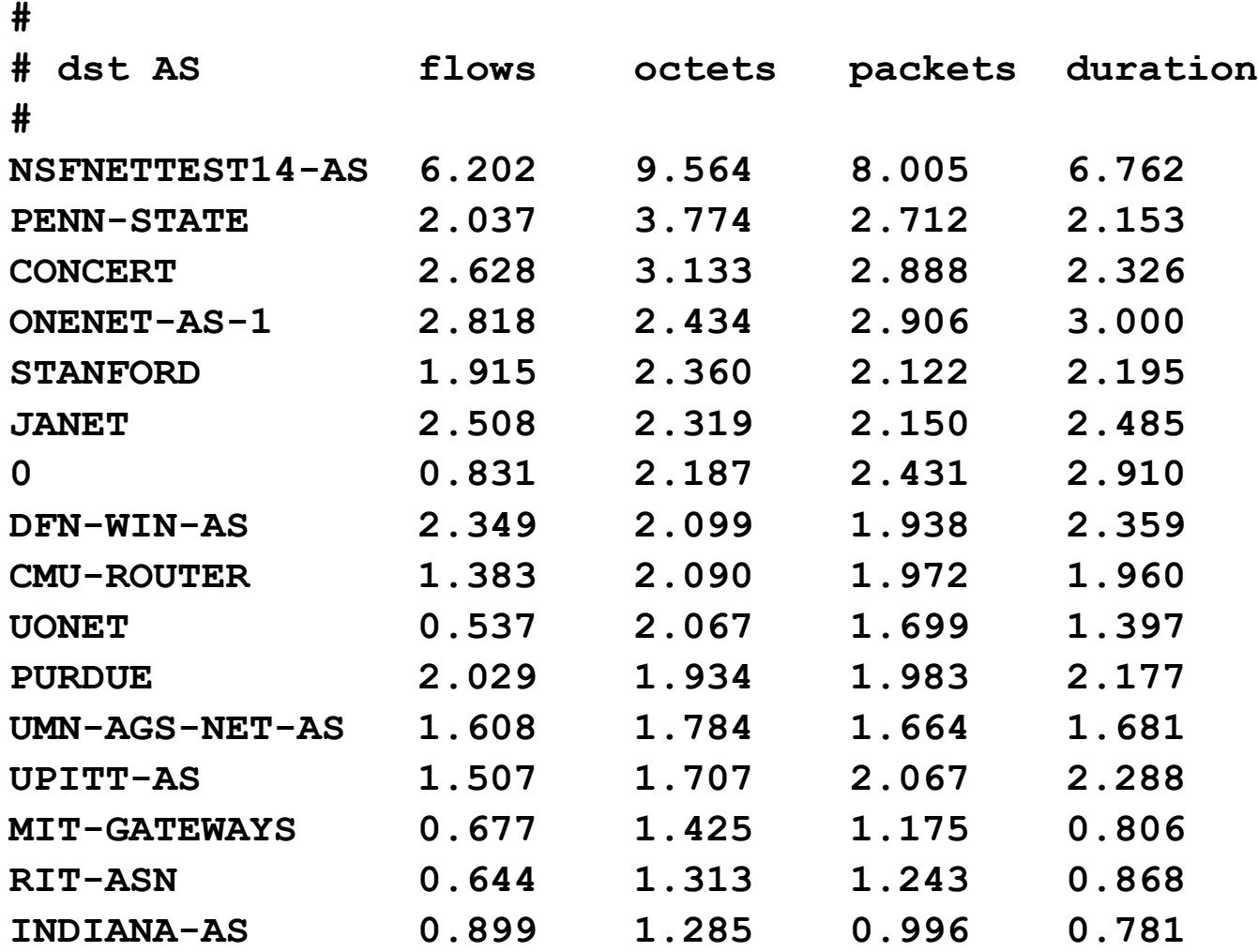

# flow-stat – Src/Dest AS % Total

**#**

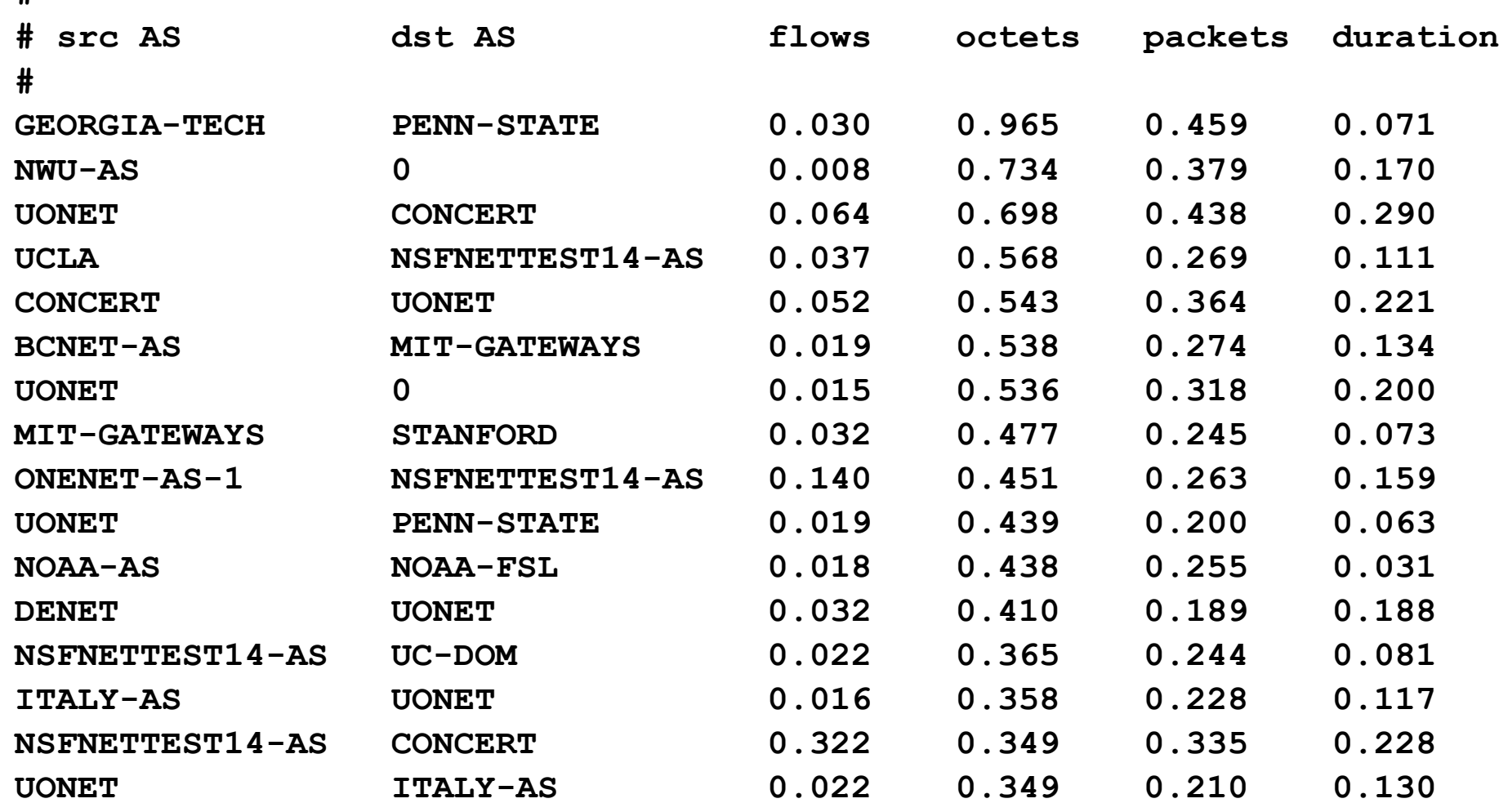

#### flow-stat – Src Port % Total

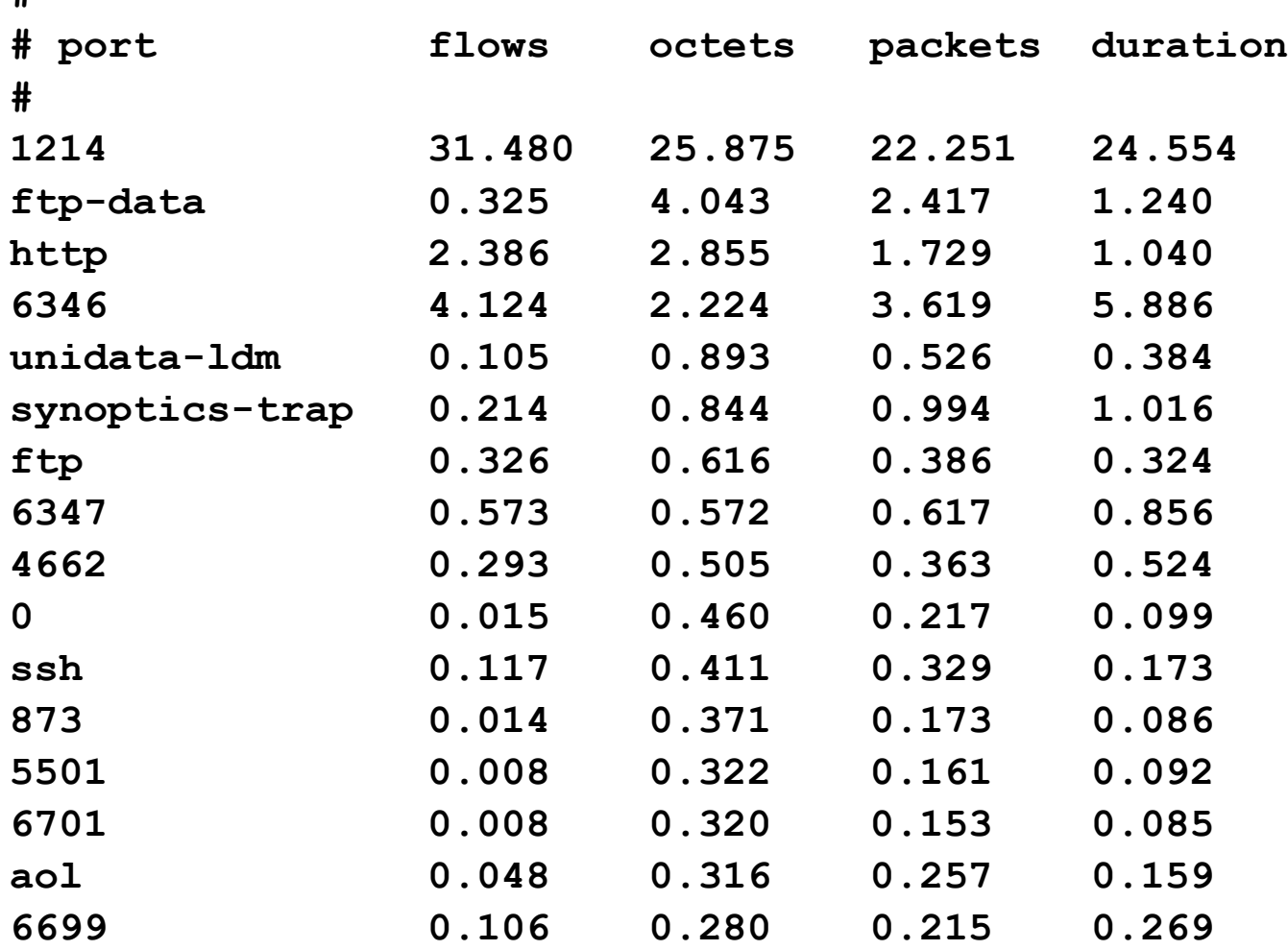

**#**

#### flow-stat – Dst Port % Total

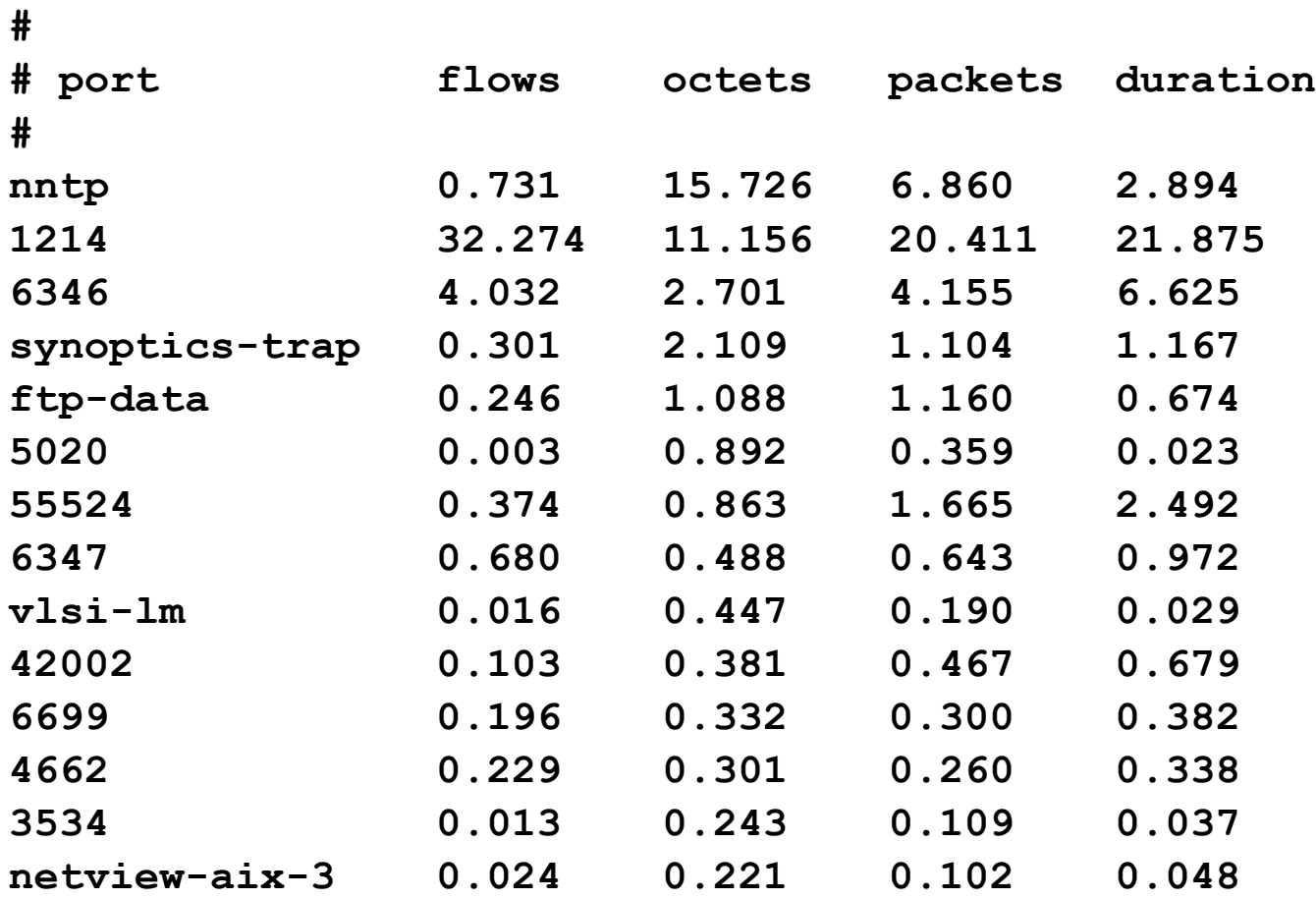

# flow-stat – IP protocol % Total

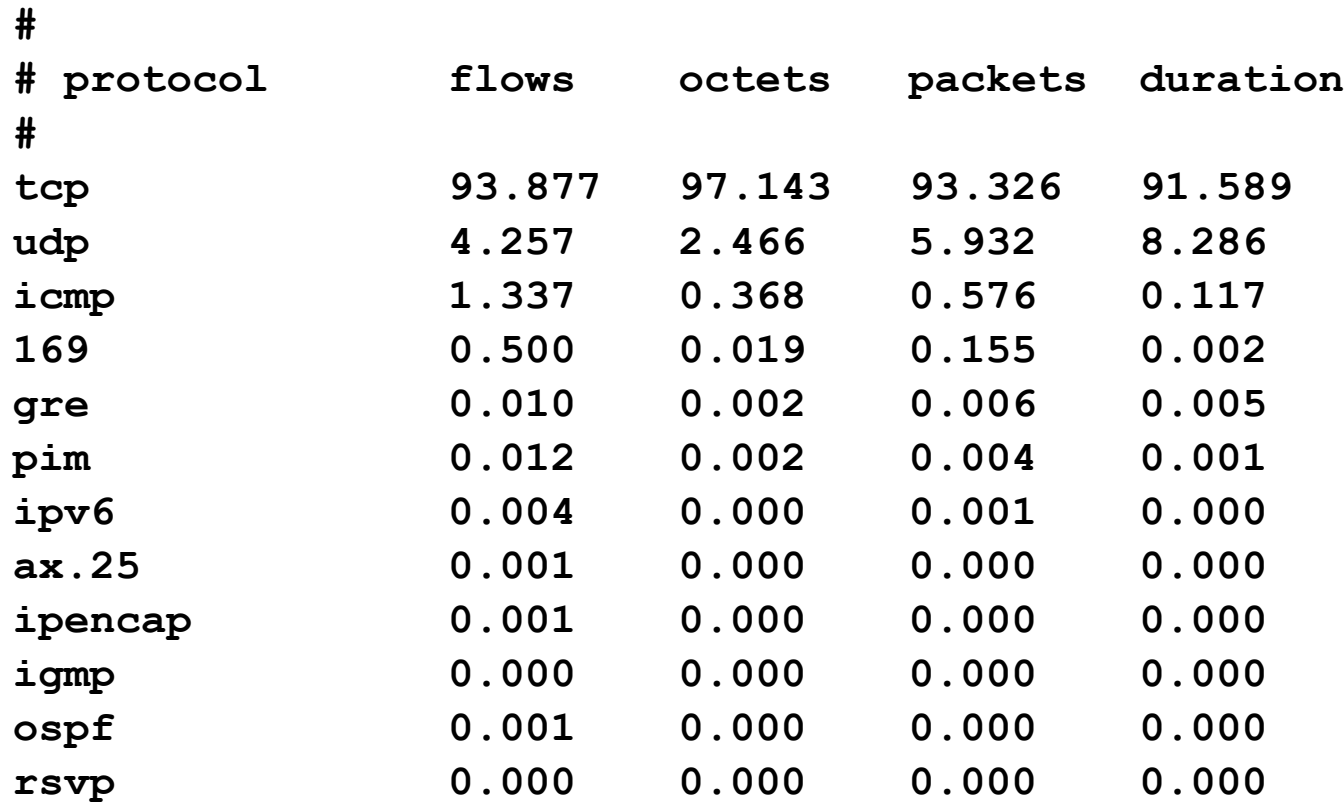

# flow-stat –Src/Dst Prefix % Total

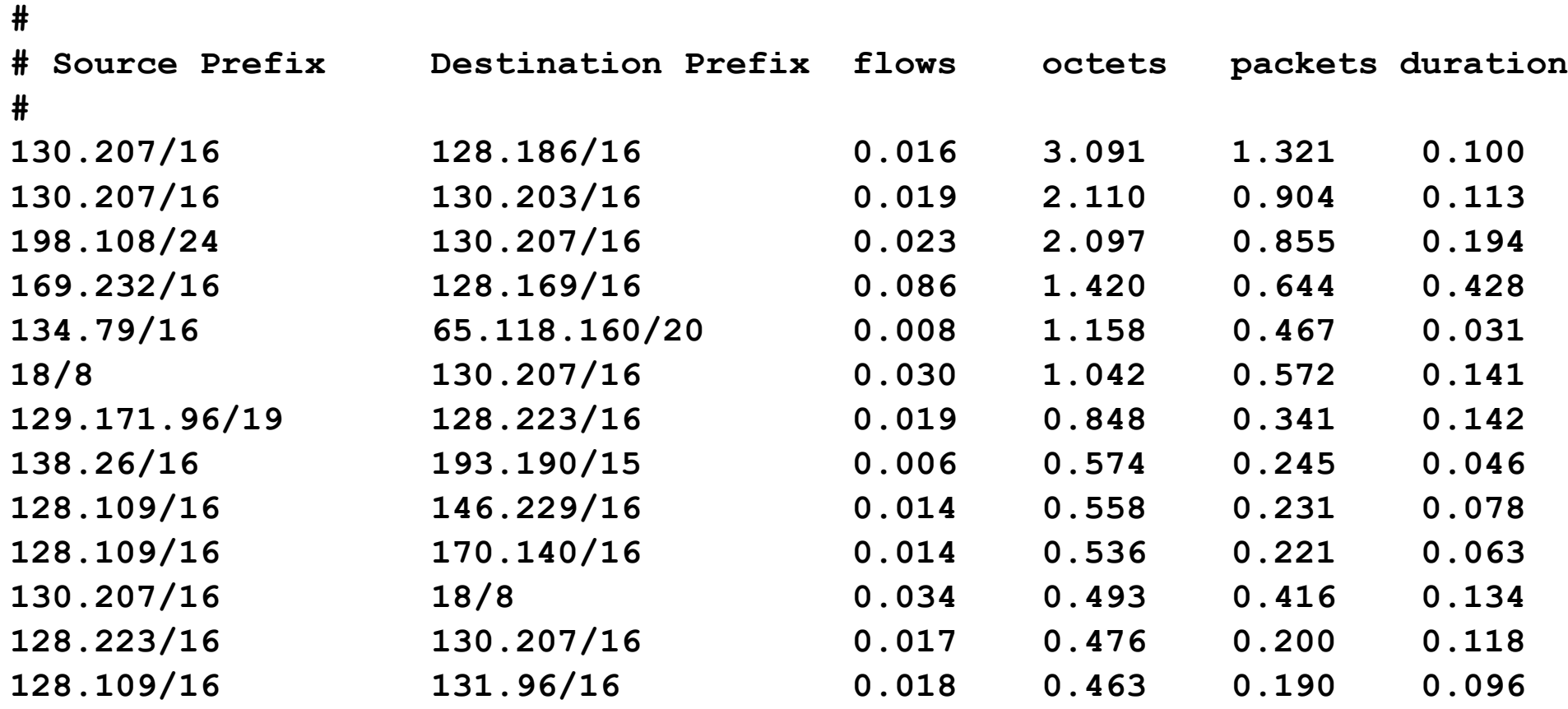

#### flow-stat – ifIndex % Total

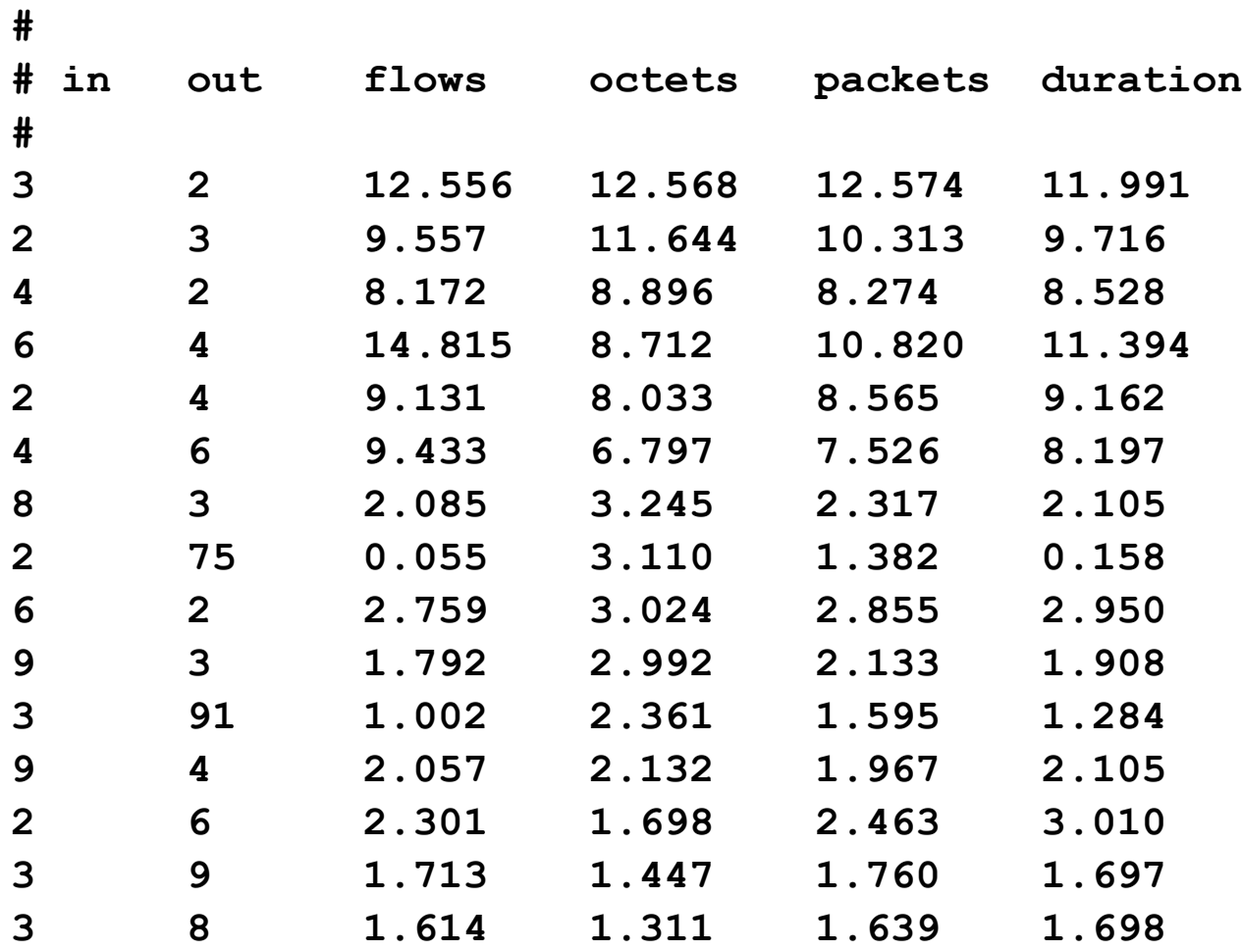

### flow-stat – Next-Hop % Total

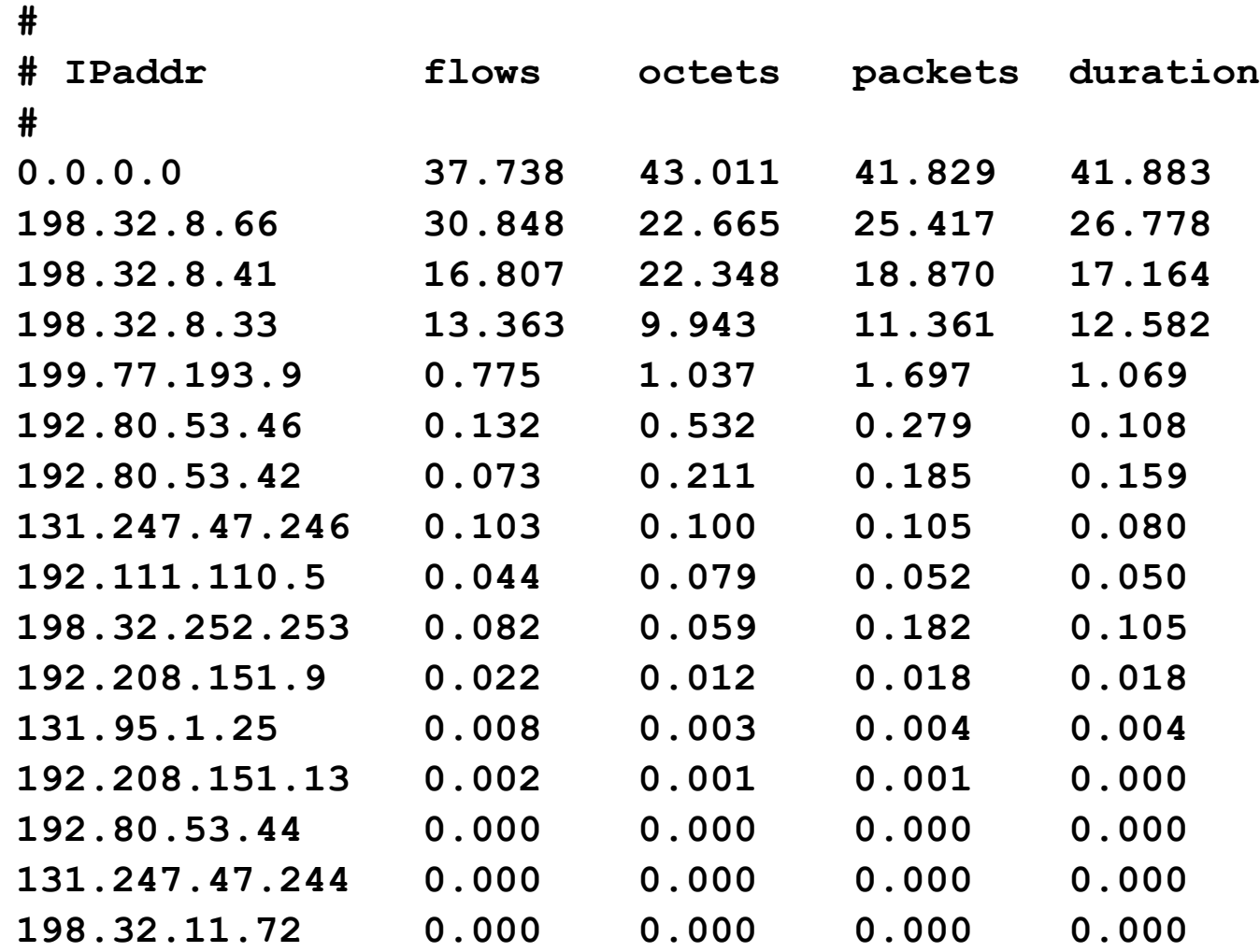

# flow-stat – Multicast S,G % Total

**#**

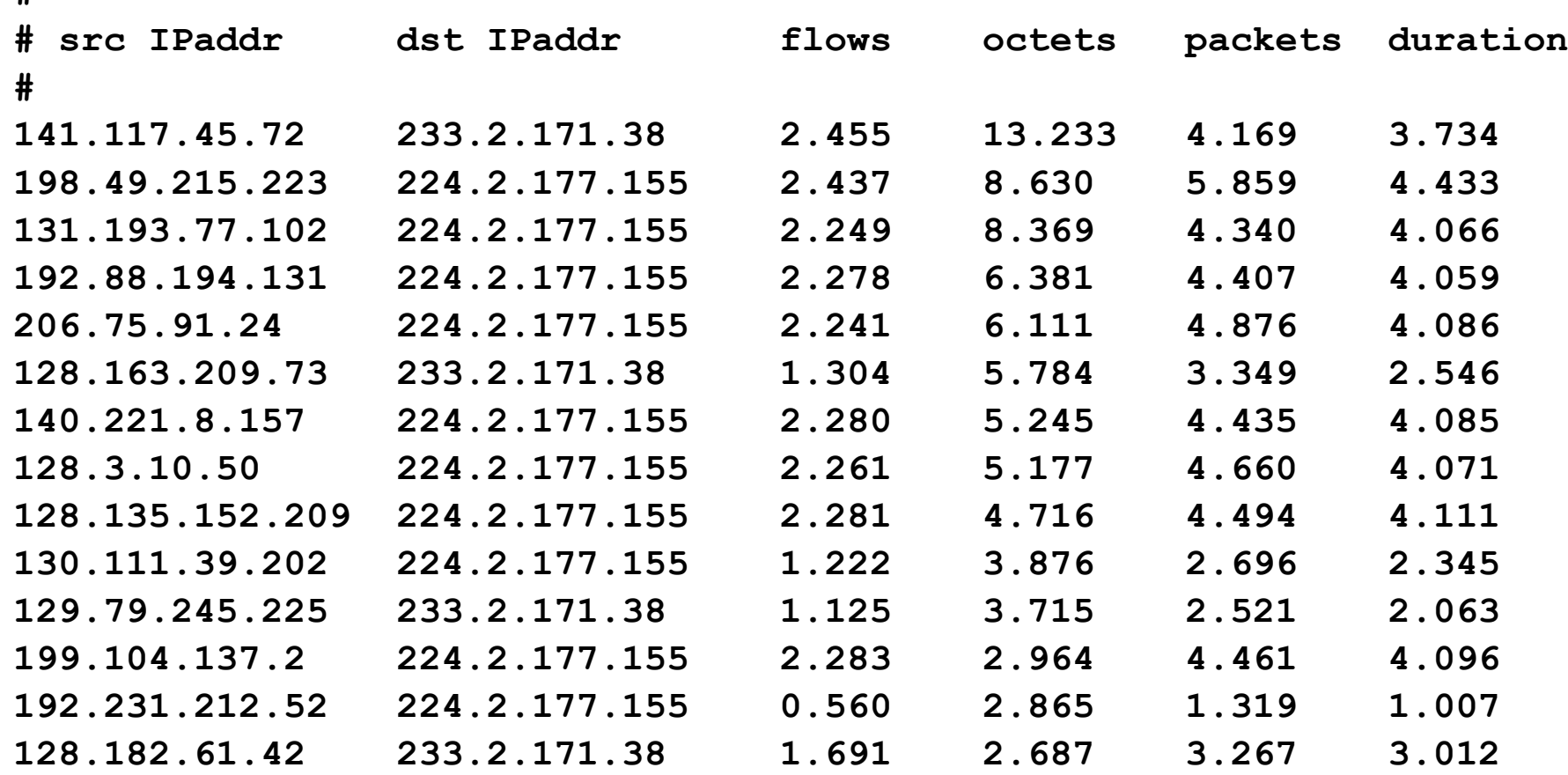

#### flow-stat – ToS % Total

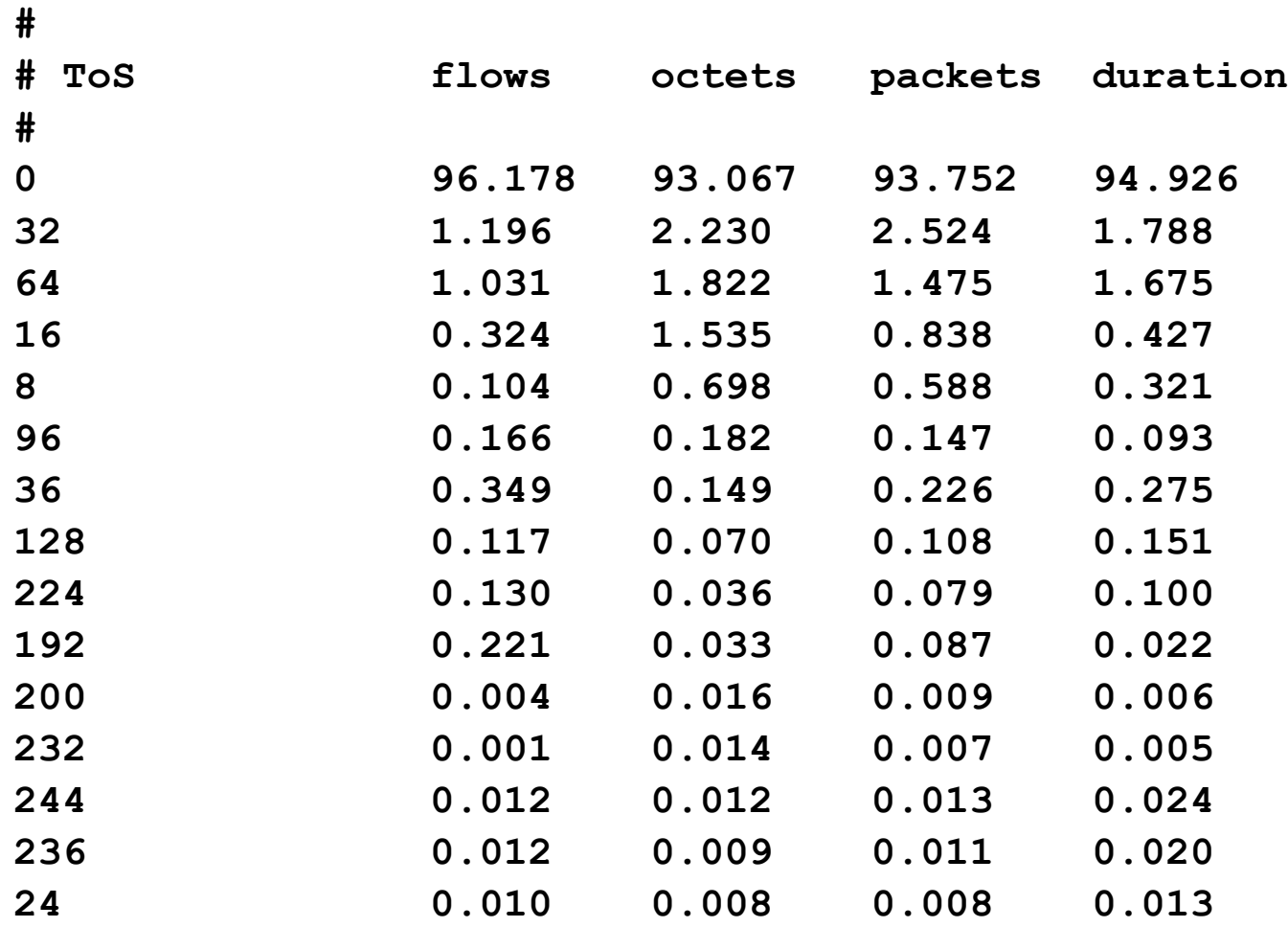

# flow-stat  $-$  ToS 0010000xx  $\%$ Total

**#**

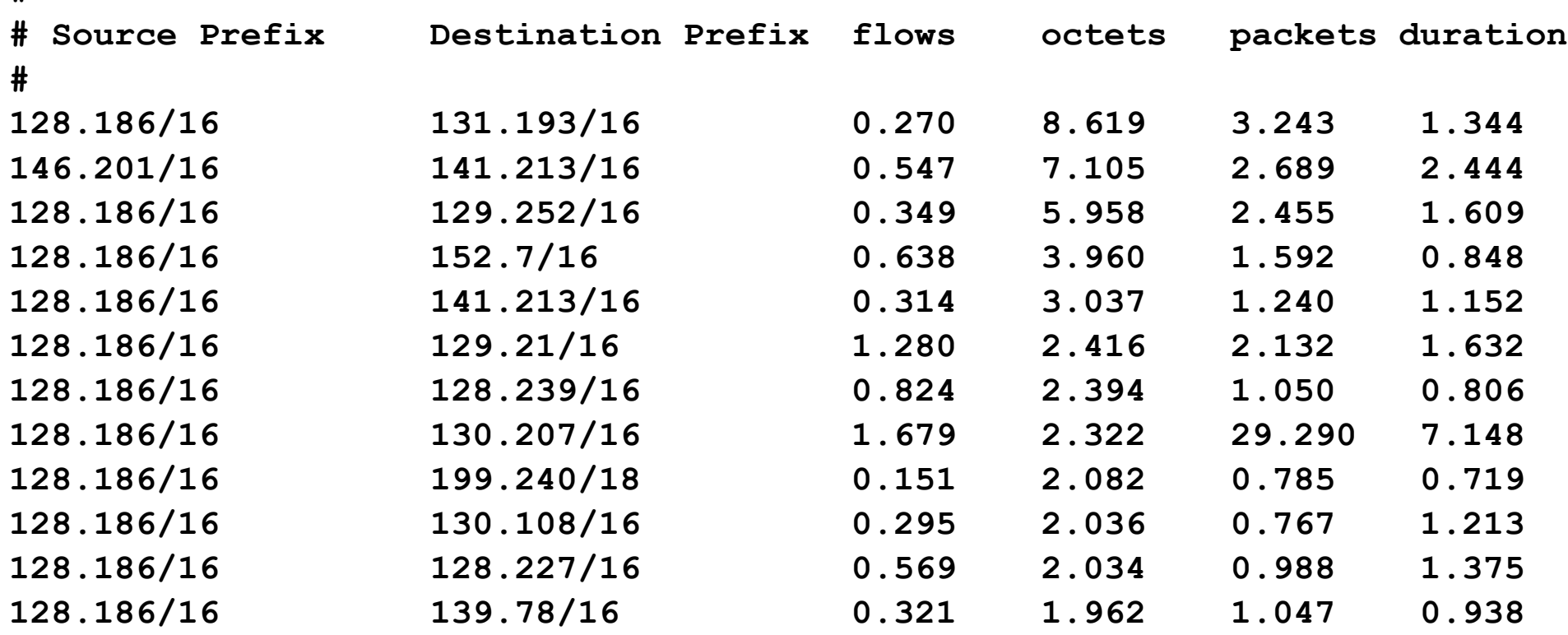

# flow-dscan

- DoS detection / network scanning tool.
- Flag hosts which have flows to many other hosts.
- Flag hosts which are using a large number of TCP/UDP ports.
- Works better on smaller networks or with flow-filter to limit traffic. For example filter TCP port 25 to detect hosts infected with e-mail worm.

#### flow-gen

#### • Debugging tool to generate flows.

**eng1:% flow-gen -V8.1 | flow-print | head -10** 

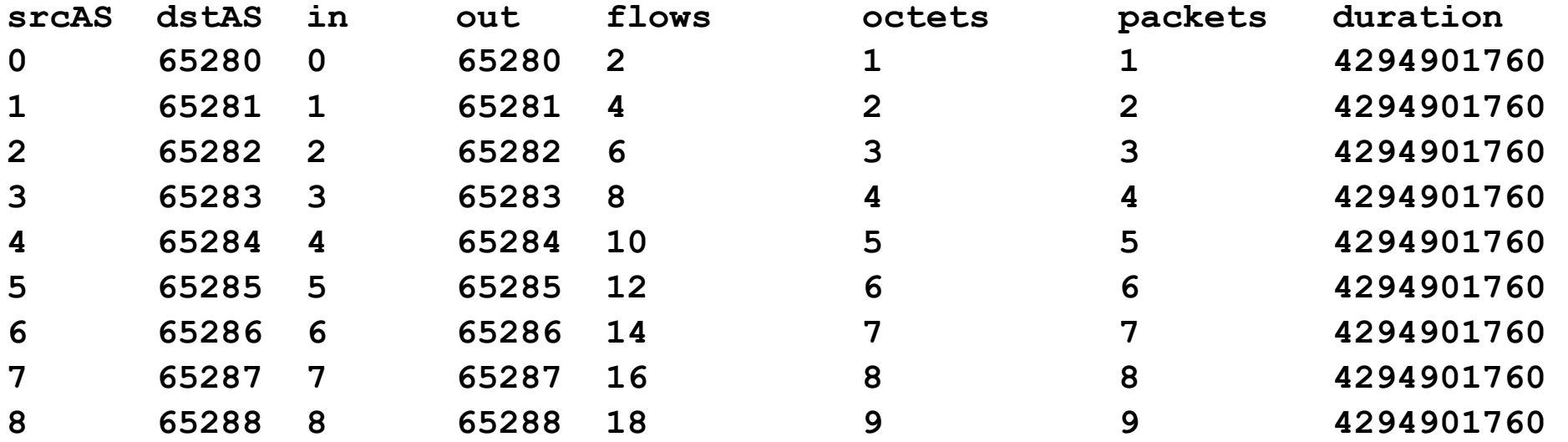

### flow-send

- Transmit flow files with NetFlow protocol to another collector.
- Can be used to take flow-tools files and send them to other NetFlow compatible collector.

### flow-receive

- Like flow-capture but does not manage disk space. Output is to standard out and can be used directly with other flow-tools programs.
- Typically used for debugging.

```
eng1:% flow-receive 0/0/5555 | flow-print 
flow-receive: New exporter: time=1011652474 src_ip=199.18.112.114
dst_ip=199.18.97.102 d_version=8
srcPrefix srcAS dstPrefix dstAS input output flows 
143.105/16 600 128.9/16 4 48 25 1 
140.141/16 600 150.216/16 81 48 25 4 
132.235/16 17135 130.49/17 4130 38 25 25 
131.123/16 11050 129.59/16 7212 42 25 1 
206.21/16 600 128.239/16 11975 48 25 2 
199.218/16 600 128.255/16 3676 48 25 1
```
# flow-import

- Import flows from other formats into flow-tools.
- Currently supports ASCII and cflowd formats.

# flow-export

- Export flows from flow-tools files to other formats.
- Currently supports ASCII and cflowd formats.
- ASCII output can be used with perl or other scripting languages (with a performance penalty).

#### flow-xlate

- Translate flows among NetFlow versions.
- Originally intended for use with Catalyst switches since they export some flows in version 7 and others in version 5 format.
## References

- flow-tools: http://www.splintered.net/sw/flow-tools
- NetFlow Applications http://www.inmon.com/technology/netflowapps.php
- Netflow HOW-TO http://www.linuxgeek.org/netflow-howto.php
- **IETF** standards effort: http://ipfix.doit.wisc.edu

## References

- flow-tools: http://www.splintered.net/sw/flow-tools
- Abilene NetFlow page http://www.itec.oar.net/abilene-netflow
- Flow-tools mailing list: flow-tools@splintered.net
- Cisco Centric Open Source Community http://cosi-nms.sourceforge.net/related.html